## **Contents**

# **Chapter 1**<br>Introduction

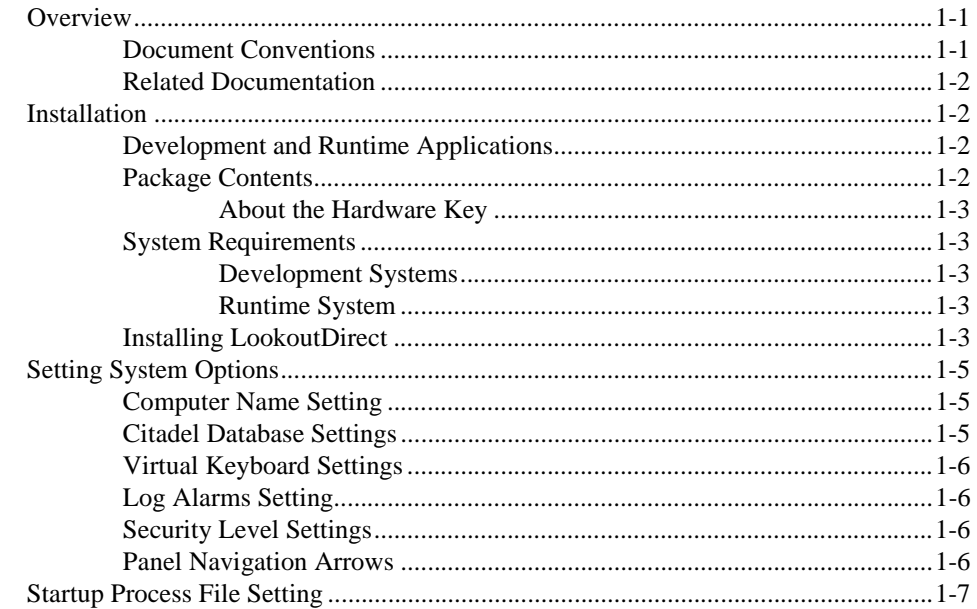

## **Chapter 2**

#### **How LookoutDirect Works**

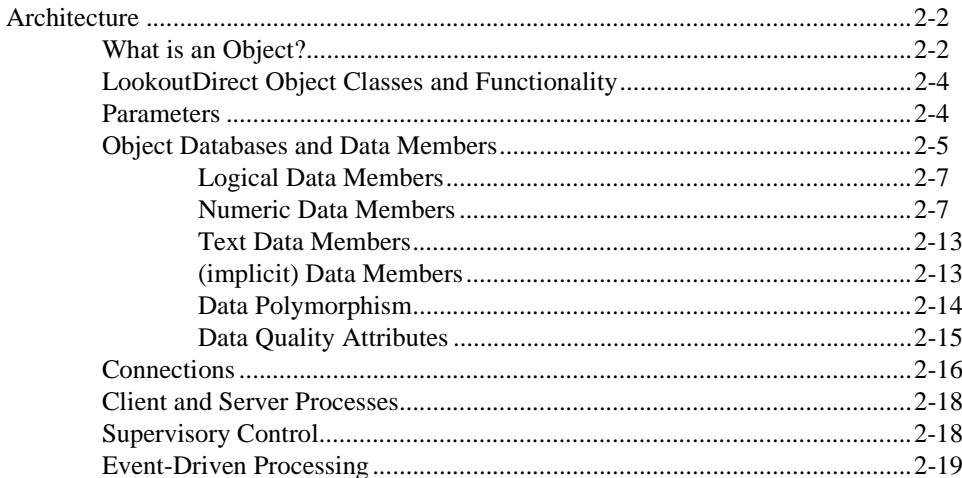

#### *Contents*

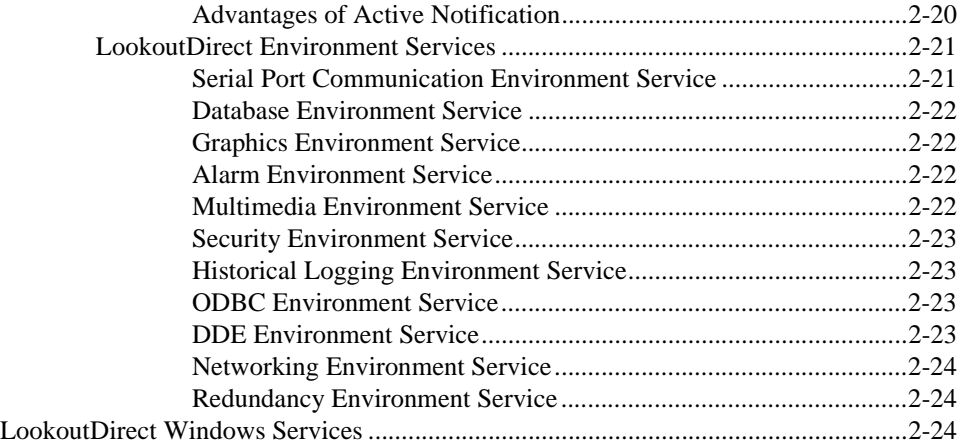

#### **Chapter 3 Getting Started with LookoutDirect**

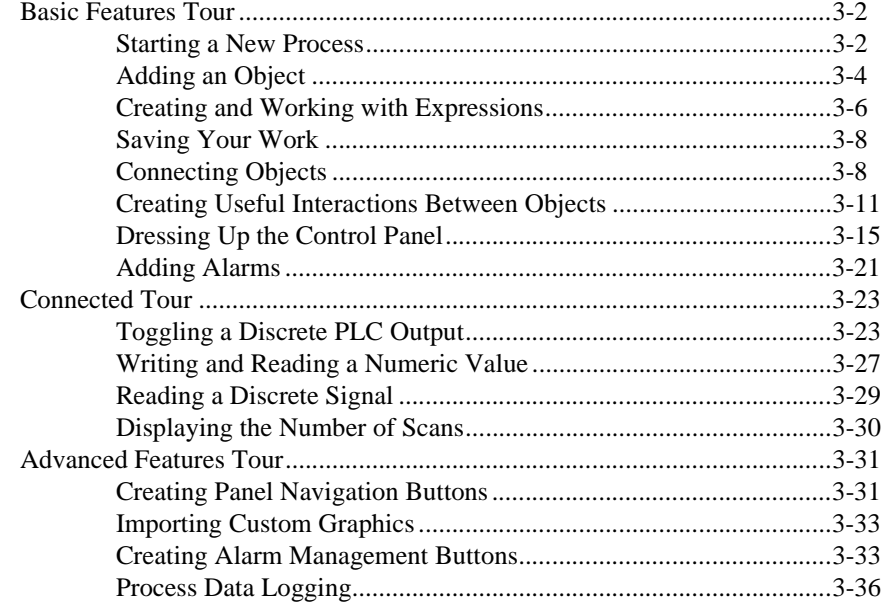

#### Chapter 4

### LookoutDirect Basics: Windows, Tools, Files, and Path Names

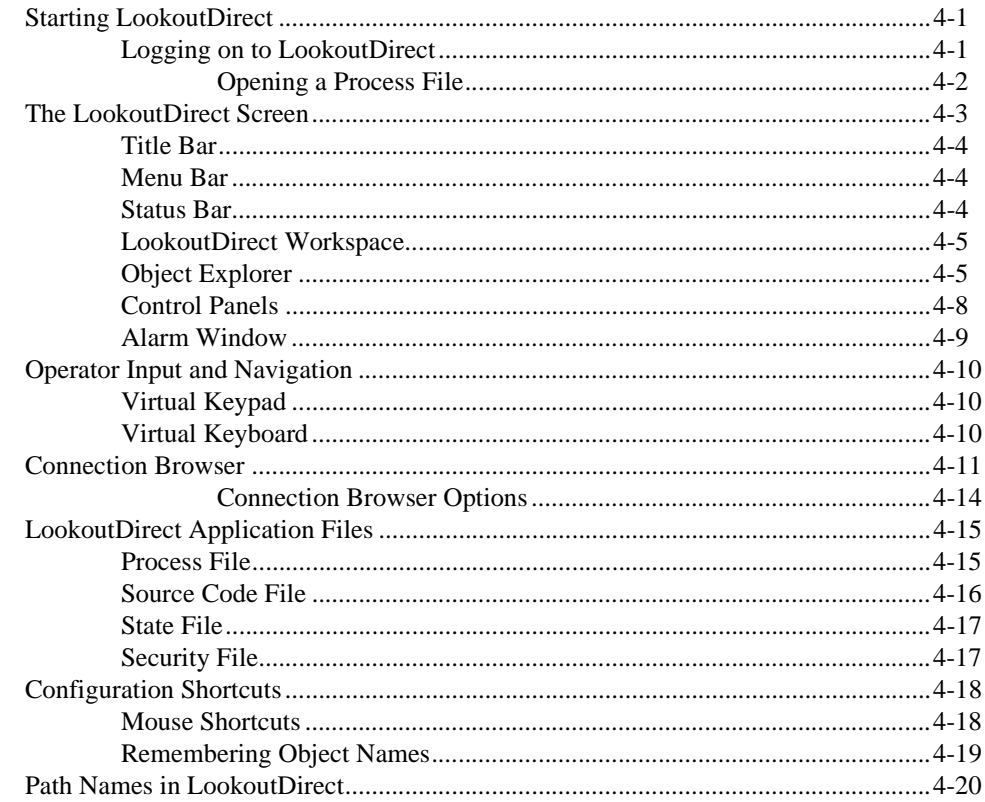

 $Contents$ 

#### Chapter 5 **Using LookoutDirect**

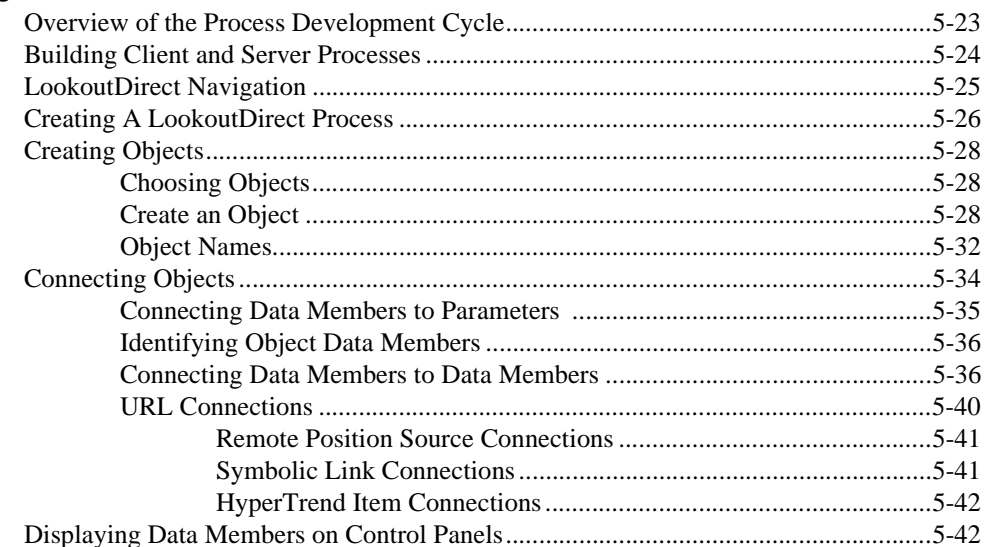

### Glossary

Index